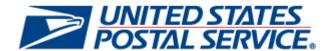

# August 23, 2020 Releases

PostalOne! System Release 51.2.0.0

Business Intelligence Database System (BIDS) Release 51.2.0.0

**Program Registration Release 21.5.0.0** 

Seamless Acceptance and Service Performance (SASP) Release 27.4.0.0

## Release Notes

**CHANGE 4.0** 

[EXTERNAL]

**DEPLOYMENT DATE: AUGUST 23, 2020** 

**RELEASE NOTES PUBLICATION DATE: AUGUST 23, 2020** 

The following trademarks are owned by the United States Postal Service:

ACS®, CASS™, CASS Certified™, Certified Mail™, DMM®, eVS®, FAST®, First-Class™, First-Class Mail®, Full-Service ACS™, IM®, IMb™, IMb Tracing™, Intelligent Mail®, OneCode ACS®, OneCode Solution®, PLANET Code®, 1®, POSTNET™, Postage Statement Wizard®, Postal Service™, Priority Mail®, Registered Mail™, RIBBS™, Standard Mail®, The Postal Service®, United States Postal Service®, USPS®, USPS.COM®, ZIP®, ZIP Code™, ZIP + 4® and ZIP+4™. This is not a complete list of all Postal trademarks.

Idealliance® Mail.XML ™ and Mail.dat™ are registered trademarks of the International Digital Enterprise Alliance, Inc.

Sun™, Sun Microsystems™, and Java™ are trademarks or registered trademarks of Oracle® Corporation.

Microsoft™, Microsoft Windows®, and Microsoft Internet Explorer® are registered trademarks of Microsoft Corporation.

All other trademarks used are the property of their respective owners.

## **TABLE OF CONTENTS**

| 1.0 INTRODUCTION                                                                                                 | 1    |
|----------------------------------------------------------------------------------------------------|------|
| 2.0 MAIL.DAT CLIENT SUPPORT                                                                                      | 1    |
| 3.0 <i>POSTALONE!</i> SYSTEM – ENHANCEMENTS, UPDATES, AND NEW FUNCTIONALITY                                      | 1    |
| 3.1 Business Mail Entry Unit (BMEU) Survey Update                                                                |      |
| 3.2 Business Reply Mail (BRM)                                                                                    | 1    |
| 3.3 Mail.dat Validation Error Description Updates                                                                |      |
| 3.4 Mail.dat Mailer ID (MID) Validation Update                                                                   | 4    |
| 4.0 POSTALONE! SYSTEM - CORRECTIONS TO KNOWN ISSUES                                                              | 4    |
| 4.1 Business Customer Gateway (BCG)                                                                              | 4    |
| 4.2 Electronic Data Exchange                                                                                     |      |
| 4.3 Fee Payment                                                                                                  |      |
| 4.4 Nonprofit                                                                                                    |      |
| 4.5 Periodicals and Additional Entry Offices                                                                     |      |
| 4.6 Postage Statement Processing                                                                                 |      |
| 4.7 Postal Wizard                                                                                                |      |
| 4.8 Postage Statement Transactions                                                                               |      |
| 4.10 Self-Service Terminal (SST)                                                                                 |      |
|                                                                                                    |      |
| 5.0 BUSINESS INTELLIGENCE DATABASE SYSTEM (BIDS) – CORRECTIONS TO KNOWN ISSUES                                   |      |
| 5.2 eInduction Error Reporting                                                                                   |      |
| 5.3 MicroStrategy Reports                                                                                        |      |
| 5.4 Performance                                                                                                  |      |
| 6.0 PROGRAM REGISTRATION – ENHANCEMENTS, UPDATES, AND NEW FUNCTIONALITY                                          |      |
| 6.1 Commercial PO Box Redirect Services                                                                          |      |
|                                                                                                    |      |
| 7.0 SEAMLESS ACCEPTANCE AND SERVICE PERFORMANCE (SASP) – CORRECTIONS TO KNOWN ISSUES 7.1 Full-Service Processing |      |
| · ·                                                                                                    |      |
| 8.0 DOCUMENT HISTORY                                                                                             | . 10 |

### **INDEX**

NOTE: In general, index entries are identified by their ALM Requirement ID and/or ALM Item ID, with references as shown below. Where two numbers are shown, the requirement number is indicated by "-R".

| Application                                          | Suffix Identifier ("-X")    |
|------------------------------------------------------|-----------------------------|
| PostalOne! System                                    | no suffix: ALM Item numbers |
| FosialOne: System                                    | R: ALM Requirement numbers  |
| Business Intelligence Database System (BIDS)         | BI: ALM Item numbers        |
|                                                      | BR: ALM Requirement numbers |
| Program Registration                                 | G: ALM Requirement numbers  |
| Coordinate Assertance and Comities Portamenta (CACD) | SI: ALM Item numbers        |
| Seamless Acceptance and Service Performance (SASP)   | SR: ALM Requirement numbers |

| 131886  | 139104   | 21343-R1 | 34-BI7   |
|---------|----------|----------|----------|
| 13595 6 | 139334   | 21344-R1 | 4-BI7    |
| 13678 6 | 139504   | 21345-R1 | 5045-SI9 |
| 137115  | 139685   | 21349-R1 | 54-BI7   |
| 137135  | 140045   | 21350-R1 | 56-BI7   |
| 13741 2 | 140264   | 21351-R1 | 57-BI7   |
| 138715  | 140465   | 21352-R1 | 64-BI7   |
| 13872 6 | 140744   | 21353-R1 | 6-BI7    |
| 13883 6 | 21316-R2 | 21355-R1 |          |
| 13903 5 | 21321-R4 | 2951-G8  |          |

#### 1.0 Introduction

On Sunday, August 23, 2020, the United States Postal Service implemented the following software changes:

- PostalOne! System Release 51.2.0.0
- Business Intelligence Database System (BIDS) Release 51.2.0.0
- Program Registration Release 21.5.0.0
- Seamless Acceptance and Service Performance (SASP) Release 27.4.0.0

These Release Notes provide the contents of the release and affected subsystems.

The sections titled *Corrections to Known Issues* are derived from External Trouble Reports (ETRs) and Engineering Change Requests (ECRs) for inclusion in these releases.

This document is prepared based on the knowledge available at the time of its publication and any element may be subject to change prior to the release.

### 2.0 Mail.dat Client Support

Please note the following regarding the Mail.dat client download.

There is a new **required** Mail.dat client with this release. Users should download Mail.dat client **51.2.0.0\_PROD** from the Business Customer Gateway (BCG) using the following path: Mailing Services → Electronic Data Exchange [Go to Service] → Mail.dat download (Windows 32-bit, Windows 64-bit or Solaris).

**Note:** The Mail.dat client Windows 32-bit and 64-bit downloads now come bundled with AdoptOpenJDK version 8. Users utilizing the Solaris version of the Mail.dat client must continue to ensure they have downloaded and installed OpenJDK 8u232 (AdoptOpenJDK – Download).

## 3.0 PostalOne! System - Enhancements, Updates, and New Functionality

#### 3.1 Business Mail Entry Unit (BMEU) Survey Update

Handling of the *PostalOne!* System BMEU Survey initiative has been shifted to a third party, MaritzCX<sup>®</sup>, in cooperation with the *PostalOne!* System. The *PostalOne!* System began sending postage statement transaction data to MaritzCX for BMEU survey candidates whose completed postage statement is associated with an email address. Data is sent in near-real time, within 10 minutes of the transaction. Prior to transmitting, the data is pre-processed to remove duplicate email addresses as well as duplicate email address-postage statement combinations.

The following postage statement data is included in the transmittal to MaritzCX: Postage Statement ID (PSID), Record ID, Cost Center, Facility Type, Area, District, Site, Email ID, Date of Postage Transaction, Form Number, Mail Class, Processing Category, Paper or Electronic Indicator, Origin, Total Postage, Total Pieces, Job ID and CRID.

The *PostalOne!* System accepts and completes customers' requests to opt out of the receiving the BMEU survey, and conveys this information to MaritzCX. The *PostalOne!* System also provided MaritzCX with a one-time list of all customers who have opted out of the surveys to date. The *PostalOne!* System creates a unique ID for each email address-postage statement combination, and stores the postage statement data for one fiscal year to support ongoing analysis. 21343-R, 21344-R, 21345-R, 21350-R, 21351-R, 21352-R, 21355-R

#### 3.2 Business Reply Mail (BRM)

Automated Business Reply Mail (BRM) Fee Reports are now produced and distributed to a pre-established list of email recipients. Three separate report types are generated, as described below.

| Report                                              | Frequency  | Description                                              |
|-----------------------------------------------------|------------|----------------------------------------------------------|
| Summary for BRM including OMAS and Weighted Average | Monthly    | Includes Mail Class , Mail Type, and Processing Category |
| VV cigitica Average                                 | IVIOLITIII | i roccooning dategory                                    |

| Report                                 | Frequency                   | Description                          |
|----------------------------------------|-----------------------------|--------------------------------------|
| Detail Level BRM Report including OMAS |                             |                                      |
| and Weighted Average                   | Monthly                     | By Permit Level                      |
|                                        | Delivered monthly;          | Includes all fees for quarterly and  |
| Quarterly, Weighted Average, and BRM   | accumulated for Fiscal Year | weighted average paid multiple times |
| Fees                                   | through previous month      | in the same Fiscal Year period       |

Table 1 - BRM Monthly Fee Reports 13741 (21176-R)

### 3.3 Mail.dat Validation Error Description Updates

Mail.dat error code descriptions have been updated to provide clearer detail regarding eDoc errors. This enables mailers to more easily determine the steps needed to correct the invalid data prior to resubmission. 21316-R

| Error |                                                          |                                                      |
|-------|----------------------------------------------------------|------------------------------------------------------|
| Code  | Current Description                                      | Updated Description                                  |
|       | For Full-Service Processing, at least one of the         | For Full-Service Processing, at least one of the     |
|       | following fields must be populated when the .pdr file    | following fields must be populated when the .pdr     |
|       | is submitted: .mpa Mail Owner's Lcl Permit Ref           | file is submitted: .mpa USPS Publication Number,     |
|       | Num/Int'l Bill Num, .mpa CRID of Mail Owner, .mpa        | .mpa Mail Owner's Lcl Permit Ref Num/Int'l Bill      |
|       | Mailer ID of Mail Owner, .cpt Mailer ID of Mail Owner,   | Num, .mpa CRID of Mail Owner, .mpa Mailer ID of      |
|       | .cpt CRID of Mail Owner, or .mpa USPS Publication        | Mail Owner, .cpt Mailer ID of Mail Owner, or .cpt    |
| 0587  | Number. The value provided was {1}.                      | CRID of Mail Owner.                                  |
|       | For MLOCR Mailings, there must be at least one           | For MLOCR Mailings, there must be at least one       |
|       | .csm Container Type field value of M = Logical Pallet    | .csm Container Type field value of M = Logical       |
|       | (MLOCR) or L =Logical Tray (MLOCR) when the .seg         | Pallet or L = Logical Tray when the .seg             |
|       | Logical/Physical Container field is populated with L =   | Logical/Physical Container Indicator field is        |
| 3595  | Logical Container. The value provided was {1}.           | populated with L = Logical Container.                |
|       | For Full or Mixed Service mailings, there must be at     | For Full or Mixed Service mailings, there must be    |
|       | least one sibling physical handling unit / container for | at least one sibling physical handling unit /        |
|       | each logical handling unit / container within the .csm   | container for each logical handling unit / container |
|       | file when the .csm Container Status field is populated   | within the .csm file when the .csm Container         |
|       | with R = Ready to pay, and the mailing is not setup      | Status field is populated with R = Ready to pay,     |
| 3716  | as a Simple Mailing. The value provided was {1}.         | and the mailing is not setup as a Simple Mailing.    |
|       | Each logical container must be referenced by at least    | Each logical container must be referenced by at      |
|       | one physical container when the .hdr Mail.dat            | least one physical container when the .hdr           |
|       | Presentation Category field is populated with M =        | Mail.dat Presentation Category field is populated    |
|       | MLOCR, the .seg Full Service Participation Category      | with M = MLOCR, the .seg Full-Service                |
|       | field is populated F=Full Service or M=Mixed (Basic      | Participation Indicator field is populated F = Full  |
|       | and Full Mixed), and the mailing is not setup as a       | Service or M = Mixed, and the mailing is not setup   |
| 3785  | Simple Mailing. The value provided was {1}.              | as a Simple Mailing.                                 |
|       | For Full-Service Processing, the .cqt Rate Category      | For Full-Service Processing, the .cqt Rate           |
|       | field value provided was {1}; it must contain D =        | Category field value provided was {1}; it must       |
|       | Carrier Route, E = 5 Digit Barcode, H = 3 Digit          | contain D = Carrier Route, E = 5 Digit Barcode, H    |
|       | Barcode, L3 = ADC BC, L4 = MxADC BC, A =                 | = 3 Digit Barcode, L3 = ADC BC, L4 = MxADC           |
|       | Saturation - ECR, B = High Density - ECR, N =            | BC, A = Saturation - ECR, B = High Density -         |
|       | Presort, FF = Reserved, or FG = Reserved when the        | ECR, N = Presort, FF = Reserved, or FG =             |
|       | .mpu Mail Piece Unit - Class field is populated with     | Reserved when the .mpu Mail Piece Unit - Class       |
|       | 4(Pkg Services) and the .mpu Mail Piece Unit -           | field is populated with 4 = Pkg Services and the     |
|       | Processing Category field is populated with FL(Flat).    | .mpu Mail Piece Unit - Processing Category field     |
| 3810  | The field value provided was {1}.                        | is populated with FL = Flat.                         |
|       | The .csm Label: IM Container or IM Tray Barcode          | The .csm Label: IM Container or IM Tray Barcode      |
|       | field must be populated when the .seg Full-Service       | field must be populated when the .seg Full-          |
|       | Participation Indicator field is populated with F=Full   | Service Participation Indicator field is populated   |
|       | Service or M=Mixed (Basic and Full Mixed) and the        | with F = Full Service or M=Mixed and the .csm        |
|       | .csm Sibling Container Indicator field is populated      | Sibling Container Indicator field is populated with  |
|       | with Y=Yes, when the mailing is not setup as a           | Y = Yes, when the mailing is not setup as a          |
| 3823  | Simple Mailing. The value provided was {1}.              | Simple Mailing.                                      |

| Error |                                                                                                    |                                                                                                    |
|-------|----------------------------------------------------------------------------------------------------|----------------------------------------------------------------------------------------------------|
| Code  | Current Description                                                                                                    | Updated Description                                                                                                    |
|       | An .oci file must be included in the job when the .csm Included In Other Documentation field is populated                                                                                                    | An .oci file must be included in the job when the                                                                                                    |
|       | with L = Linked or new container. The value provided                                                                                                    | .csm Included In Other Documentation field is                                                                                                    |
| 3936  | was {1}.                                                                                                    | populated with L = Linked or new container.  For Full-Service Processing, the .cqt Rate                                                                                                    |
| 3939  | For Full-Service Processing, the .cqt Rate Category field value provided was {1}; must contain A = Saturation - ECR, B = High Density - ECR, D = Carrier Route, E = 5 Digit Barcode, FB = Firm Bundle (Not In-County), FS = Reserved, H = 3 Digit Barcode, L1 = AADC BC, L2 = MxAADC BC, L3 = ADC BC, L4 = MxADC BC, or FF = Reserved when the .seg Class Defining Preparation field is populated with 2 = Periodicals, the .seg Principal Processing Category is populated with FL = Flats, and the .cqt Periodicals: Not County/In County field is populated with N = Not County. The value provided was {1}. | Category field value provided was {1}; must contain A = Saturation - ECR, B = High Density - ECR, D = Carrier Route, E = 5 Digit Barcode, FB = Firm Bundle (Not In-County), FS = Reserved, H = 3 Digit Barcode, L1 = AADC BC, L2 = MxAADC BC, L3 = ADC BC, L4 = MxADC BC, or FF = Reserved when the .seg Class Defining Preparation field is populated with 2 = Periodicals, the .seg Principal Processing Category is populated with FL = Flats, and the .cqt Periodicals: Not County/In County field is populated with N = Not County. |
|       | For Full-Service Processing, the .csm Scheduled Ship Date field is required when the .csm USPS Pick Up field is populated with Y = Yes. The value                                                                                                    | For Full-Service Processing, the .csm Scheduled Ship Date field is required when the .csm USPS                                                                                                    |
| 4777  | provided was {1}.                                                                                                    | Pick Up field is populated with Y = Yes.                                                                                                    |
|       |                                                                                                    | Description: Alphanumeric Data Type Error: MPA - Unique Sequence/Grouping ID must be an alphanumeric value in the .mpa file.                                                                                                    |
|       |                                                                                                    | Action: Populate the .mpa MPA - Unique                                                                                                    |
| 0112  | The .mpa Job ID does not match the .hdr Job ID field.                                                                                                    | Sequence/Grouping ID field with an alphanumeric value.                                                                                                    |
| 0455  | Original Software Version is a required field in the .hdr file.                                                                                                    | Original Software Vendor's Email is a required field in the .hdr file.                                                                                                    |
| 0.100 | The value provided was {1}; it must contain L =                                                                                                    | The value provided was {1}; the .cqt Zone field                                                                                                    |
|       | Local, V = ADC, 1 = Zone 1 & 2, 3 = Zone 3, 4 =                                                                                                    | must contain L = Local, V = ADC, 1 = Zone 1 & 2,                                                                                                    |
|       | Zone 4, 5 = Zone 5, 6 = Zone 6, 7 = Zone 7, 8 =                                                                                                    | 3 = Zone 3, 4 = Zone 4, 5 = Zone 5, 6 = Zone 6, 7                                                                                                    |
| 1114  | Zone 8, 9 = Zone 9, W = Reserved, S = SCF, D = DDU, or N = Not Zoned.                                                                                                    | = Zone 7, 8 = Zone 8, 9 = Zone 9, W = Reserved, S = SCF, D = DDU, or N = Not Zoned.                                                                                                    |
| 2303  | Required Field Missing: Container Summary Record is a required field in the .hdr file.                                                                                                    | Required Field Missing: Container Summary Record Count is a required field in the .hdr file.                                                                                                    |
|       |                                                                                                    | For MLOCR mailings, the .cqt Rate Category field value provided was {1}; it must contain E = 5 Digit Barcode, H = 3 Digit Barcode, L3 = ADC BC, L4 = MxADC BC, N = Presort (1C, 4C), or S = Single Piece when the .mpu Mail Piece Unit - Class field is populated with 1 = First Class and the .mpu Mail Piece Unit - Processing Category is populated with FL = Flats.                                                                                                    |
| 3544  | For MLOCR mailings, the .cqt Rate Category field value provided was {1}; it cannot contain E = 5 Digit Barcode, H = 3 Digit Barcode, L3 = ADC BC, L4 = MxADC BC, N = Presort (1C, 4C), or S = Single Piece when the .mpu Mail Piece Unit - Class field is populated with 1 = First Class.                                                                                                    | Action: Populate the .cqt Rate Category field with a value other than E, H, L3, L4, N, or S when the .mpu Mail Piece Unit - Class field is populated with 1 = First Class and the .mpu Mail Piece Unit - Processing Category is populated with FL = Flats.                                                                                                    |

Table 2 - Updated Mail.dat eDoc Error Descriptions

#### 3.4 Mail.dat Mailer ID (MID) Validation Update

Mail.dat validation of the Mailer Postage Account (.mpa) Mailer ID (MID) and Customer Registration ID (CRID) fields have been updated to improve accuracy. This impacts Mail.dat validation error codes 0136, 0137, 0138, and 0139, as described in the table below. 21321-R

| Error Code | Error Description                                                                                                    | Action                                                                                     |
|------------|----------------------------------------------------------------------------------------------------|--------------------------------------------------------------------------------------------|
| 0136       | The .mpa Mailer ID of Mail Owner field must be populated with an alphanumeric value (when populated).                | Populate the .mpa Mailer ID of Mail Owner field with an alphanumeric value when populated. |
| 0137       | The .mpa CRID of Mail Owner field must be a numeric value (when populated).                                          | Populate the .mpa CRID of Mail Owner field with a numeric value when populated.            |
| 0138       | Alphanumeric Data Type Error: Mailer ID of Preparer must be an alphanumeric value in the .mpa file (when populated). | Populate the .mpa Mailer ID of Preparer field with a numeric value when populated.         |
| 0139       | The .mpa CRID of Preparer field must be populated with a numeric value (when populated).                             | Populate the .mpa CRID of Prepare field with a numeric value when populated.               |

Table 3 - Mail.dat MID/CRID Validation Update

### 4.0 PostalOne! System – Corrections to Known Issues

#### 4.1 Business Customer Gateway (BCG)

The Recent Mailings search page in the Business Customer Gateway (BCG) was updated to support searching by Submitter Customer Registration ID (CRID) only, removing the ability to search by Mailing Agent CRID. 14026 (21430-R)

#### 4.2 Electronic Data Exchange

- Mail.dat processing was updated to properly populate the Customer Reference ID on postage statements.
  Previously, Mail.dat used the Mailpiece Unit (MPU) ID to retrieve the data with which to populate this field.
  However, the MPU ID is not always a unique identifier, sometimes resulting in an incorrect Customer Reference ID being populated on the postage statement. This could occur when the Mailer Postage Account (.mpa) permit pairs both reference the same MPU ID in the MPU/Component Relationship record (.mcr), even though the Segment file (SEG) ID is different. The Mail.dat mapping process was updated to use a combination of SEG ID and MPU ID to populate the field, which ensures that the correct Customer Reference ID is retrieved, since the SEG ID + MPU ID combination is always unique. 13933 (21317-R)
- Mail.dat submission-level Enhanced XML (EXML) receipt files were updated to aid mailers in reconciliation of their mail submissions. The updated EXML files consistently populate Total Copies, and also include a new Container Grouping Description tag in the Container Summary file (.csm). 13910 (21319-R)
- Mail.dat was updated to allow the Container Summary file (.csm) Container Gross Weight to be updated in a
  Multiline Optical Character Reader (MLOCR) eDoc mailing. To accommodate this, Mail.dat validation was
  updated to revise the allowable values for error code 3815, which restricts certain fields from being updated in an
  MLOCR mailing. Prior to this release, when a mailer submitted an original MLOCR eDoc, and then attempted to
  update the .csm Container Gross Weight via an update submission, error 3815 was generated: "Container Gross
  Weight field in the .csm file cannot be updated for an MLOCR job." 13950 (21339-R)
- Mail.dat batch processing was updated to populate the file name of the eDoc in the Mail.dat receipt for cases where the file load (via batch processing) results in a "missing file" error (i.e., MDRFileLoad expected files error). Previously, the check for missing files occurred prior to the point at which the file name was captured for population in the Mail.dat receipt. With this update, the process populates the Mail.dat receipt file name using the file name from the header file (.hdr), alleviating the issue and enabling the file name to be included even when the "missing files" error is generated. This applies to all receipt types (ASCII, XML, and EXML). 14074 (21451-R)

- Mail.dat and Mail.XML validation was updated to provide a warning message notifying customers when a
  submission is received claiming an expired Informed Delivery incentive. For Mail.dat and Mail.XML submissions
  claiming an Informed Delivery incentive outside the window of the incentive's valid promotional period, new
  validation warnings 7277 (Mail.dat) or 9799 (Mail.XML) are generated. Customers can visit the USPS Business
  Promotions and Incentives page to view the eligible promotion period for the incentive claimed.
  - Mail.dat WARNING 7277: "The .ccr Characteristic provided was PI = Informed Delivery. This
    incentive is not active. The incentive will not be applied."
  - Mail.XML WARNING 9799: "The Incentive provided was PI = Informed Delivery. This incentive is not active. The incentive will not be applied." 13903 (21320-R)

#### 4.3 Fee Payment

The *PostalOne!* System Fee Payment notification process was updated to take into consideration any fees that have been reversed. Previously, the system disregarded reversed fees and sent an email notification that the fee payment was due. As a result, some mailers received Fee Payment notifications based on the incorrect information. 14004 (21385-R)

#### 4.4 Nonprofit

The *PostalOne!* System was updated to send an email notification to the Mailing and Shipping Solutions Center (MSSC) when a Nonprofit Authorization application is approved or denied by the Pricing and Classification Service Center (PCSC). The email notification will be sent to the MSSC distribution list regardless of whether the nonprofit organization has an email address associated with it to also receive such notification. (Nonprofit organizations with no associated email address do not receive email notification messages.) 13713 (21334-R)

#### 4.5 Periodicals and Additional Entry Offices

An automatic process was implemented to revoke Additional Entry Offices in the Periodicals Authorization system corresponding to permits in the *PostalOne!* System that have been inactive for 18 months. The process sets the status of such Additional Entry Offices to "CN" (Cancelled for Nonuse). The process also cancels the Periodicals permit(s) associated with the Additional Entry Office as of the same date. If a permit cancelled in such a way is reactivated at a later date, the associated Additional Entry Office will also be reactivated at the same time. Permits or Additional Entry Offices that have been in effect (active) for less than 18 months are excluded from this process. Implementation of this process prevents the generation of unnecessary letters whenever changes are applied to the underlying authorization. 13711 (21333-R)

#### 4.6 Postage Statement Processing

- International postage statement processing was updated to prevent statements in "Rework" status from being sent to Enterprise Payment System (EPS). This ensures that international statement processing is consistent with the methodology used for domestic postage statement processing. Previously, international postage statements in "Rework" status could incorrectly be sent to EPS. This could have resulted in an issue where the statement could have been charged even though the mailing may not have been sent. 13968 (21391-R)
- For Centralized Postage Payment (CPP) Periodicals, an issue was corrected to populate the cost center in order
  to enable the postage statement to complete auto-finalization. Previously, when the PostalOne! System
  attempted to finalize a CPP Periodicals statement as part of the auto-finalization process, the cost center was not
  populated. As a result, the statement was stuck in a pending status. 14046
- For Periodicals postage statements, the process for creation of Additional Entry offices was updated to
  implement logic that checks the Periodicals database for the rate authorization and assigns it accordingly.
  Previously, some Periodicals statements submitted at new Additional Entry offices incorrectly received special
  nonprofit pricing when they were authorized only for regular outside-county rates. 13871 (21273-R)

#### 4.7 Postal Wizard

- The PostalOne! System Postal Wizard was updated to properly handle Mailer IDs (MIDs) that have only 6 digits when generating the Intelligent Mail container barcode (IMcb) placard for elnduction. Previously, the Postal Wizard logic did not properly format 6-digit MIDs when generating the IMcb placard. Consequently, the container was unable to be released for induction because the resulting barcode contained only 18 digits instead of the required 21 digits. The Shipping Summary report showed the error: "The IMcb for the container is not equal to 21 characters. The container was not released for induction to the field." The Postal Wizard IMcb placard generation logic was revised to pad 6-digit MIDs with zeroes on the front to ensure that the resulting barcode is 21 digits in length. For example, a MID of "123456" is now formatted as "000123456" when generating the IMcb placard.
- The PostalOne! System Postal Wizard was updated to properly print the Printer-Friendly version of the postage statement confirmation page. Previously, when Business Customer Gateway (BCG) users attempted to print the Printer-Friendly version of the confirmation page after completing a postage statement submission in the Postal Wizard, if they were using the Google Chrome™ browser, the page converted to a ColdFusion Markup (.cfm) file type instead of a Portable Document Format file (.pdf). As a result, the page was unable to be printed or saved. 13678 (21392-R)

#### 4.8 Postage Statement Transactions

The printer-friendly version of the Postage Statement Confirmation page was updated to display the actual date and time that the statement was submitted. The current date and time were incorrectly displayed on the printer-friendly version of this page instead of the statement submission date and time. This was a display issue only and did not impact postage. 13595 (21393-R)

#### 4.9 Reporting

A new field for the actual mailpiece weight was added to the following mail classes in the Revenue, Pieces, and Weight (RPW) reporting datasets: Parcel Select, Priority Mail, Priority Mail Express. This applies to both postage statement and eVS mailing data reporting. With the implementation of dimensional pricing two valid measures of weight exist (actual mailpiece weight and dimensional weight used for postage calculation). Both weights are usually available on customer documentation; however, the RPW data previously reflected only the dimensional weight and not the actual mailpiece weight for Parcel Select, Priority Mail, and Priority Mail Express statements. This change enables the total weight for these mail classes to be reported accurately on the RPW Report. 13872 (21417-R)

#### 4.10 Self-Service Terminal (SST)

The Self-Service Terminal (SST) logic was updated to display a message directing users to a clerk for assistance if they are attempting to submit a statement where the associated permit has unpaid fees. All permits associated with a postage statement submitted through an SST are checked to see if a fee is due. SSTs do not process statements for which permit fees are due. The SST displays the following message(s) as appropriate, if one or more permit fees are due:

- "PI XXX USPS Marketing Mail Fees are not up-to-date. Fee is due because cumulative Full Service % is below 90% and Full-Service Eligibility % is below 75%. The fee must be paid before mailing can be accepted."
- "PI XXX First-Class Mail Fees are not up-to-date. Fee is due because cumulative Full Service % is below 90% and Full-Service Eligibility % is below 75%. The fee must be paid before mailing can be accepted." 13883 (21394-R)

## 5.0 Business Intelligence Database system (BIDS) – Corrections to Known Issues

#### 5.1 Business Customer Gateway (BCG) Pilot

The backend process for calculation of monthly Seamless Undocumented piece errors was revised to ensure that the Undocumented piece error count reflected on the Business Customer Gateway (BCG) matches the data shown on the Mailer Scorecard. Previously, for BCG pilot customers, the Seamless Undocumented piece error count did not match the data on the Mailer Scorecard. 64-BI

#### 5.2 eInduction Error Reporting

The elnduction Undocumented Error Description for INV was updated as shown below.

#### **Current Description:**

"Undocumented: Container was not found on electronic documentation within 10 days of induction."

#### **Updated Description:**

"Errors due to the scanned and inducted container not being associated to pieces in finalized electronic documentation within 10 days of induction." 57-BI

#### 5.3 MicroStrategy Reports

- The display and summarization of Automated Mailing Irregularity (AMI) Broken Bundle warnings (error code 7919) from Mail Processing Equipment (MPE) are now capped so that only the first 100 errors identified via the unique combination of error code, eDoc Submitter, and Job ID are included on the Mailer Scorecard. Users are able to investigate AMI Broken Bundle warning errors by Job ID. Capping the number of these warnings that are included on the Mailer Scorecard assists in improving the performance of the report and associated export. 34-BI
- With this release, the following folders are only available to internal users: eMIR Reporting, IMBA Accounting, Mail Preparation Quality, Scorecard Redesign, and STC. In addition, access to the Report Launcher is restricted to internal users only. 4-BI
- Help text for the "# eInduction Undocumented Errors" line on the eDoc Submitter Scorecard was updated to the following: "# eInduction Undocumented Errors. Number of errors due to the scanned and inducted container not being associated to pieces in finalized electronic documentation within 10 days of induction". 56-BI
- The external Mailer Scorecard was updated to display the Mail Irregularity tab and error data. 6-BI

#### 5.4 Performance

Performance improvements were implemented for overnight batch processing of Mail Quality data. 54-BI

## 6.0 Program Registration - Enhancements, Updates, and New Functionality

#### 6.1 Commercial PO Box Redirect Services

Program Registration provides visibility of Commercial PO Box Redirect Services customers' activation and deactivation information to the Customer Care Center (CCC) so that CCC staff may assist customers with requests. In addition, the data is sent downstream to MyPO for further visibility. 2951-G

## 7.0 Seamless Acceptance and Service Performance (SASP) – Corrections to Known Issues

#### 7.1 Full-Service Processing

For tray-based mailings submitted via Mail.XML, SASP was updated to properly map physical tray information when importing the eDoc to SASP. Prior to this release, incorrect physical tray information was being logged on Mail.XML statements with By/For piece error code 29, causing the eDoc to fail SASP import with an Oracle load error. 5045-SI (2780-SR)

## **8.0 Document History**

| Date                       | Version    | Section                                       | ction Description                                                                                                    |  |
|----------------------------|------------|-----------------------------------------------|----------------------------------------------------------------------------------------------------|--|
| 08/23/2020                 | Change 4.0 | <ul><li>All</li><li>6.2</li></ul>             | <ul> <li>Updated to reflect post-deployment status</li> <li>Removed section (functionality moved to later release)</li> </ul> |  |
| 08/06/2020 –<br>08/21/2020 | Change 3.0 | <ul><li>All</li><li>3.5</li></ul>             | <ul><li>Removed "DRAFT" watermark</li><li>Removed sec. 3.5 (functionality moved to later release)</li></ul>                   |  |
| 07/23/2020 –<br>08/05/2020 | Change 2.0 | <ul><li>4.7</li><li>5.1</li><li>7.0</li></ul> | <ul> <li>Added ETR 13188</li> <li>Added BIDS ETR 64</li> <li>Added SASP release content</li> </ul>                            |  |